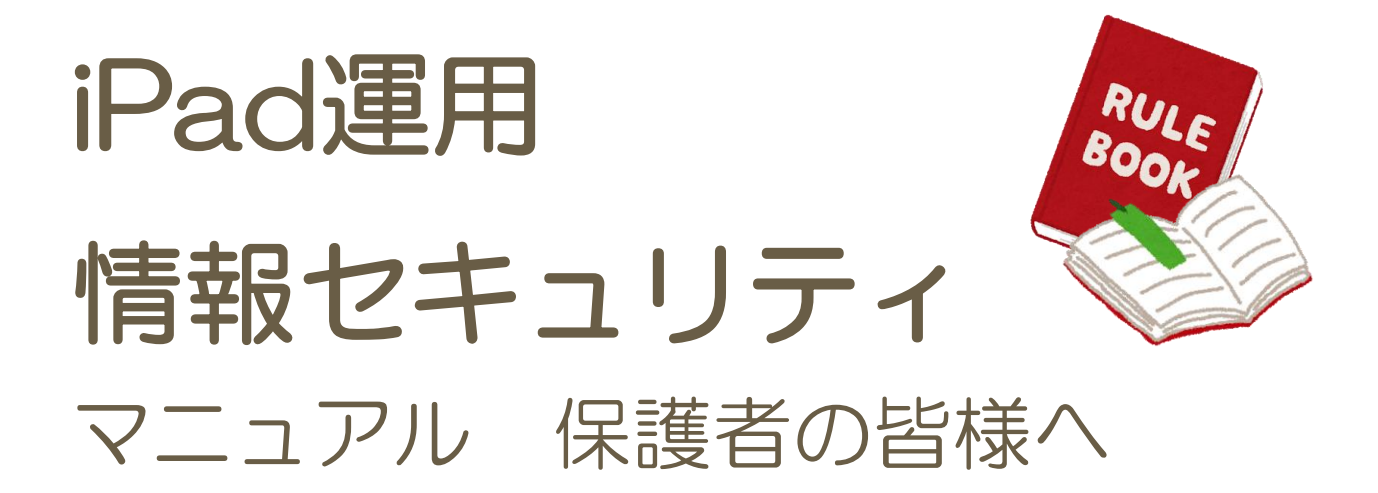

# これからの学習でiPadを使用します 正しく安全に使えるよう ご理解とご協力をお願い申し上げます

美里町教育委員会

# 目次

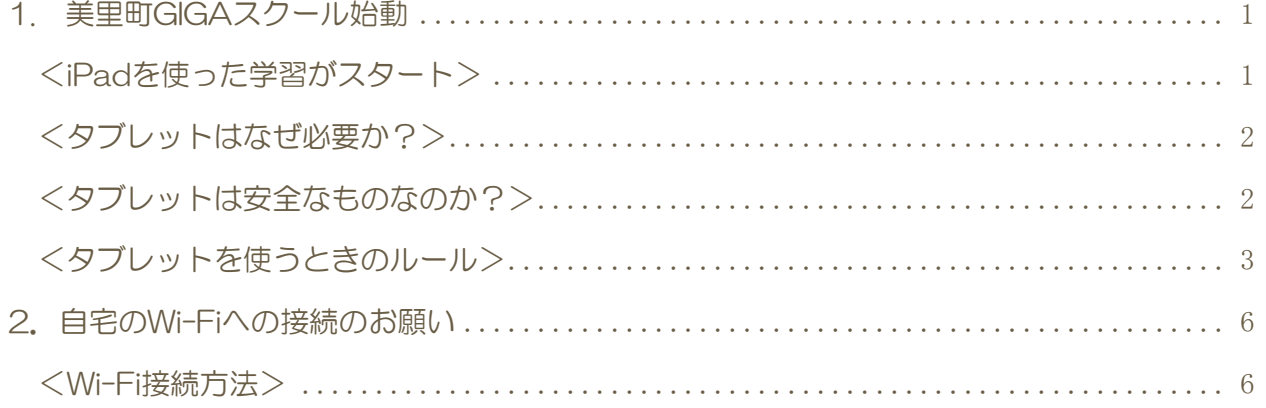

# <span id="page-2-0"></span>1. 美里町GIGAスクール始動

美里町では、全国全ての小・中学校が対象になっている「文部科学省GIGAスクール構想」 に基づき、児童生徒1人1台情報端末の導入とネットワークの強化を進めています。

ICTを活用して、子供たちが、これからの社会で必要になる「情報活用能力」や「考える力」 の育成に力を入れていきます。

保護者の皆様のご理解とご協力を賜りますようお願い申し上げます。

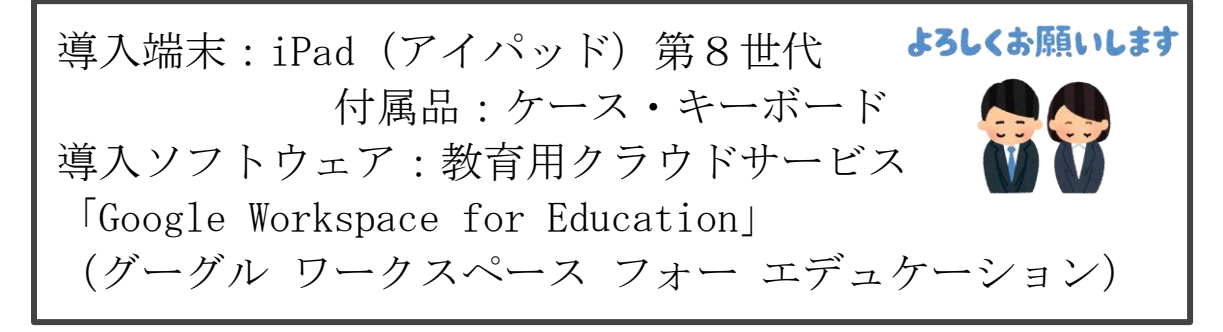

学校に導入されましたタブレット端末及び付属品は、美里町からの借用となります。

1人1人に配付されますが、卒業や転校の際には学校に返却となります。

また、導入ソフトウェア「Google Workspace for Education」を利用するためのアカウン トも1人1人に配布します。アカウントは高校を卒業するまでの12年間使用します。

(仙台市・県外に転校となった場合は、アカウントは抹消され、新しくアカウントが発行され ます。)

タブレット端末「iPad」及び付属品や「個人アカウント」の取り扱いについて、学校でも十分 注意するよう指導してまいりますので、各ご家庭でもご指導いただきますよう宜しくお願いい たします。

### <span id="page-2-1"></span><iPadを使った学習がスタート>

これからの学習は、先生から教わるだけでなく、自ら考え学んでいくこと が重視されます。

学校での使用に限らず、自宅に持ち帰り宿題や自主勉強に使用することがで きます。また、インフルエンザやコロナウイルスなどで、臨時休校になった 際は、先生と子どもたちの連絡ツールとして使用できます。健康チェックや 課題を提出したりなど、先生とやりとりができるため、急な休校となっても 不安なままで過ごすことがないようにできます。

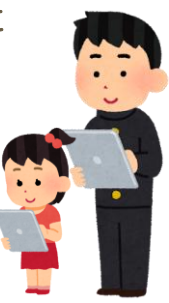

### <タブレットはなぜ必要か?>

#### <span id="page-3-0"></span>現在の社会はICT(情報通信技術:インターネット、パソコン、タブレット等)が使えなけれ ば、仕事をするのが困難な状況になっています。

ICTを使えないと、できる仕事も大幅に制限されてしまいます。

そこで国はGIGAスクールという小・中学生に1人1台のタブレットを貸し出し、それを使っ て子どもたちに勉強してもらおうという取組が始まりました。タブレットは使いこなせば、大 変効率よく、成果がでる勉強ができます。

タブレットには教科書、テスト、テスト結果、写真、計算、分析ソフト等が入っており、これ 1台ですべての勉強ができます。

さらにインターネットという常に世界とつながっているものが使えます。

ここから得る情報量はすごく多いものがあります。

### <span id="page-3-1"></span>学習や生活等様々な場面で、自分の目的に合わせてICTを活用し、効果的に問題を解決するた めにタブレットを使います。

### <タブレットは安全なものなのか?>

タブレットはインターネットという瞬時に世界中につなが る機能を使います。

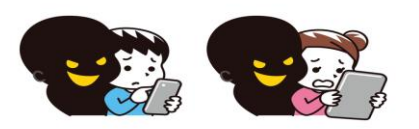

このインターネットは便利なものですが、使い方を誤る と、いろいろな事件・事故が発生します。

・インターネット上で個人が悪口、うそなどで攻撃され精神的に追いつめられる。

• 自分の情報(名前、住所、写真)などをうっかりインターネット上に上げてしまっ たため、それが悪用される。

・悪いサイトに誘導され、精神的、金銭的に被害を受ける。

インターネットでの事件・事故は毎日起こっています。

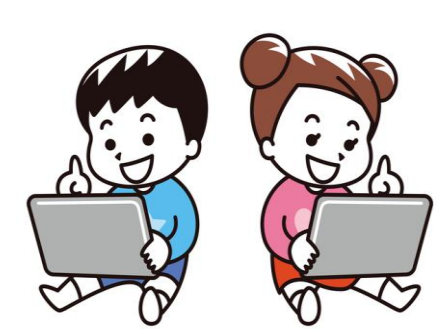

#### しかし、 決められたルールを守り、使えば安全です。

### <span id="page-4-0"></span><タブレットを使うときのルール>

お子さんと、以下の点について確認して利用させてください。

(1)壊さないように大事に取り扱いましょう。

(2)落としたりしないように慎重に扱いましょう。

- (3)使う前に各種同意書を学校に提出しましょう。
- (4) 授業や家庭での学習以外では使うことはできません。
- (5)先生の指示に従って使ってください。
- (6) パスワードは誰にも教えてはいけません。
- (7)パスワードを付箋等に書いてタブレットに貼ってはいけません。
- (8)タブレットのアプリの配置を勝手に変えてはいけません。
- (9)インターネットにつないだとき、自分の情報(氏名、住所、写真等)を 書き込んではいけません。
- (10)インターネットで他人を攻撃するような文書を書いてはいけません。
- (11)タブレットから勝手にデータをとることはできません。
- (12)勝手にSNSを使ってはいけません。
- (13)タブレットを壊した、動かなくなったときは、タブレットに触らずに 先生に言いましょう。
- (14)タブレットは無断で持ち帰ってはいけません。
- (15)わからないことは先生に聞きましょう。

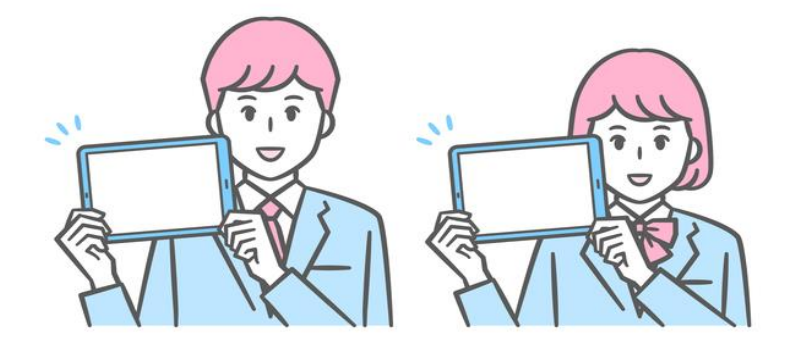

# iPadを使用するときの「決まり」

iPadを大切に安全に使ってもらうために「学校でのルール」を子供たちと 考えたいと思います。各ご家庭でも同じように、お子さんと一緒に「家で のルール」を話し合い決めてください。

1.目的

#### ●学習活動のために使います

(学校から認められたこと以外に使いません)

2.使用する場所

#### ●学校と家庭以外では使用しません

〇登下校中は、カバンから出さないこと

- 3.家庭で使用する場合
- ●iPadを正しく安全に使えるように『必ず』お子さんと一緒によく話し合い、 「各家庭のルール」を決めて、守るように、ご指導をお願いします。

長時間使わないように、使用時間を決める(夜遅くまで使わないこと)

iPadを使う場所や机など、使用する場所を決める (落としたり踏まれるようなところに置かないこと)

なにかをしながらiPadを使わせない(例:TV見ながら、ご飯食べながら) 防水ではないため、お風呂場で使わせない(湿気や熱にも弱いです)

#### ●正しい姿勢で使う

●使用した後は十分に充電します(学校に必ず忘れずに持たせてください)

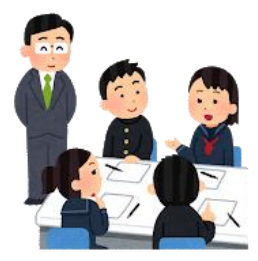

# iPadを使用するときの「禁止事項」

## ●自分のiPadを他の人に使わせない

未就学児のお子さんに使わせないのは、当たり前ですが、

家族間でiPadを使うこともしないでください。

●アカウントIDやパスワードなどを人に教えない

アカウントIDやパスワードなどは、お子さんの身分証みたいなものです。 他の人に教えたり、見える位置にメモしておかないでください。

●他の人の写真や動画・作品などを本人の許可なく撮

影したり、インターネット上にあげない

### (肖像権、著作権)

学習で使うデータは、グーグル ドライブに保存します。勝手に保存させず、保 存するデータ(写真等)を保護者の方が確認してから、保存させてください。

### ●学習に関係のないウェブサイトにアクセスしない

学習に関係のないページを開いているのを確認した際は、学校(担任)まで連絡してくださ い。ページを閉じても、アクセス履歴は残っています。隠さずに報告してください。 間違えて開いてしまった場合も同じです。報告してください。 フィルタリングをかけていますが、決して100%完全とは言えません。万が一、不適切な動画 や画像を見つけたときや、不安、疑問に感じた際はご連絡をお願いします。

●自分や他の人の個人情報をインターネット上に上げない 相手を傷つけたり、いやな思いをするようなことを 書き込まない

自分が発信した内容は、永遠に残り続けます。 自分のデータから削除したとしても、一度、インターネットに上げたものを 完全に消すことはできません。くれぐれも、お子さんが被害者・加害者にな らないように十分なお声掛けをお願いします。

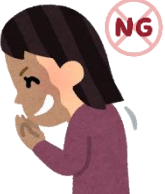

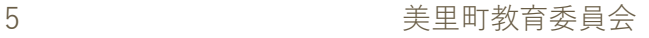

# <span id="page-7-0"></span>2. 自宅のWi-Fiへの接続のお願い

iPadは、さまざまな機能が備わったタブレット端末です。ネット環境に接続することで、更に その機能を便利なツールへと高めてくれます。また、ネットに接続されていないと使えない機 能もあるため、自宅で使用する際は、【Wi-Fi】に接続していただくようお願いします。

但し、学校と自宅(児童生徒の保護者等が契約している家庭用のWi-Fi等)以外のWiFiへの接 続は禁止されています。

設定の内容は変更禁止となっております。【Wi-Fi】以外は変更しないでくだ さい。また、お子さんが設定を操作することも禁止しております。 保護者の方の都合(操作が苦手など)上、お子さんに操作させるときは、高学年以上

のお子さんに限ります。ただし、お子さん一人での操作は絶対禁止です。必ず、一緒 に操作を確認しながら行うよう宜しくお願いします。

<Wi-Fi接続方法>

<span id="page-7-1"></span>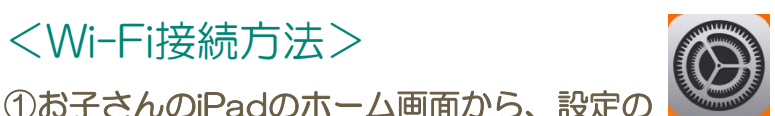

②設定画面の左側上のところから【Wi-Fi】設定の部分をタップします

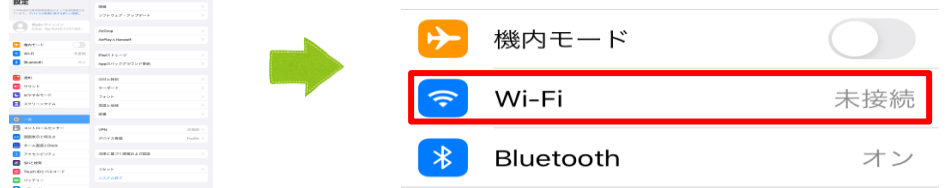

③右側に【Wi-Fi】が表示されたら、自宅の【Wi-Fi】をタップし、パスコードを入力

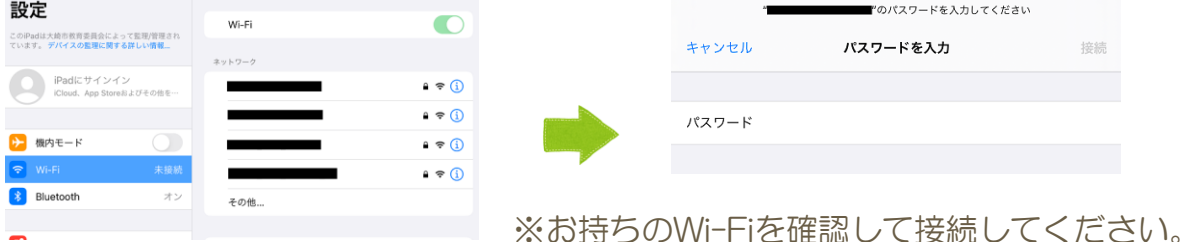

④左側と右側のWi-Fi部分に自宅のWi-Fiが表示されたらOK

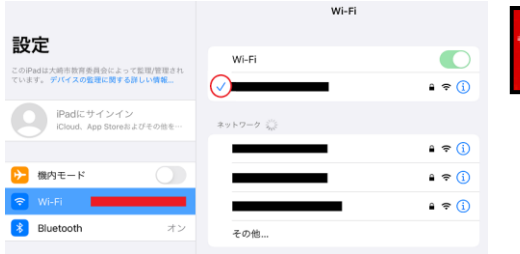

※画面上部のステータスバー(充電残量の そば)にWi-Fiに接続中のマークが表示さ れていることを確認してください。